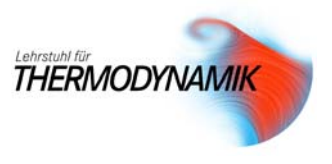

## **Flammengeschwindigkeit, Stabilität**

Legen Sie einen Rohrbrenner für eine laminare Vormischflamme eines Methan-Luft-Gemisches mit der Luftzahl  $\lambda = 1,05$  so aus, dass im Auslegungspunkt ein Flammenkegel von etwa  $h_{\text{sol}} = 20 \text{mm}$  Höhe resultiert. Welche Nennleistung hat der Brenner? Um wie viel Prozent der Nennleistung können Sie den Brennerdurchsatz ändern?

Daten:

$$
s_l(\lambda = 1.05,300 \text{K}, 1 \text{bar}) = 40 \frac{\text{cm}}{\text{s}}
$$
  
\n $T_1 = 300 \text{K}, H_u = 50000 \frac{\text{kJ}}{\text{kg}}$   
\n $M_{CH_4} = 16 \frac{\text{kg}}{\text{kmol}}, M_L = 28,84 \frac{\text{kg}}{\text{kmol}}$   
\n $v_L = 1.8 \cdot 10^{-5} \frac{\text{m}^2}{\text{s}}$ 

Hinweise:

- Berechnen Sie den Gesamtmassenstrom aus der Brenngeschwindigkeit, der Gemischdichte und der Kegelfläche 2 2 2  $A_F = \pi R \cdot \sqrt{h^2 + R^2}$
- Berechnen Sie die mittlere Rohrgeschwindigkeit

und den Wand- Geschwindigkeitsgradienten

$$
G = \frac{du}{dr}\bigg|_{r=R}
$$

 $\overline{U} = \frac{\dot{m}_{\text{mix}}}{\pi R^2 \cdot \rho}$ 

2

mix

unter Verwendung des Hagen Poiseulle Profils

$$
u(\gamma_R') = 2 \cdot \overline{U} \left[ 1 - \left(\frac{r}{R}\right)^2 \right]
$$

- Prüfen Sie den Betriebspunkt in der Stabilitätskarte von Lewis und v. Elbe.
- Betrachten Sie die Abblase- und die Rückschlagsgrenze

## **Übungsblatt 4 zur Vorlesung: Verbrennung**

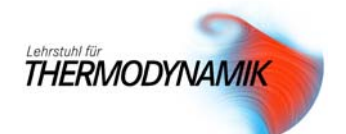

Die Aufgabenstellung ist nicht bestimmt. Das heißt, es fehlt mindestens noch eine Bedingung. Aber das ist oft so und man muss dann entweder auf eine genauere Spezifikation drängen oder kluge Annahmen machen.

Wir haben:

$$
A_F \cdot s_l = \overline{U} \cdot \pi R^2 \tag{1}
$$

$$
A_F = \pi R \cdot \sqrt{h_{\text{coll}}^2 + R^2} \tag{2}
$$

d.h. drei Unbekannte:  $A_F$ ,  $R$ ,  $\bar{U}$ . Es fehlt also eine Gleichung. Nun gibt es 2 Möglichkeiten:

1. Wahl des Betriebspunktes im Diagramm von Lewis und v.Elbe. Das ist sehr effektiv, weil man dann gleich den Betriebspunkt so wählen kann, dass eine angestrebte Variation der Leistung möglich ist. Die dritte Gleichung lautet dann:

$$
\left. \frac{du}{dr} \right|_{r=R} = 2\overline{U} \cdot \left[ -\frac{2R}{R^2} \right] \equiv G_{\text{coll}}\left( T_1, \lambda \right) \tag{3}
$$

Wir hätten jetzt noch den Kampf mit der Algebra und errechnen schließlich  $R_{\text{ist}}$ , haben dann aber die Leistungsvariation schon frei Haus.

2. Iterativ: Man schreibt ein Excel-Sheet, wählt den Radius  $R_{\text{coll}}$  und schaut nach, wo man landet.

Wir nehmen 2. und wählen  $R_{\text{coll}} = 5 \text{mm}$ . Dann haben wir  $A_F = 3, 24 \cdot 10^{-4} \text{m}^2$ . Es ergibt sich  $\overline{U}$  = 1,65 $\frac{m}{s}$  und  $G_{\text{ist}}$  = 1320 $\frac{1}{s}$ . Jetzt berechnen wir den Molenbruch vom Frischgas:

$$
X_{CH_4} = \frac{1}{1 + \lambda \cdot l_{\min}} = \frac{1}{1 + 1,05 \cdot 2 \cdot (1 + \frac{79}{21})} = 0,091 = 9,1\% - \text{Vol}
$$
 (4)

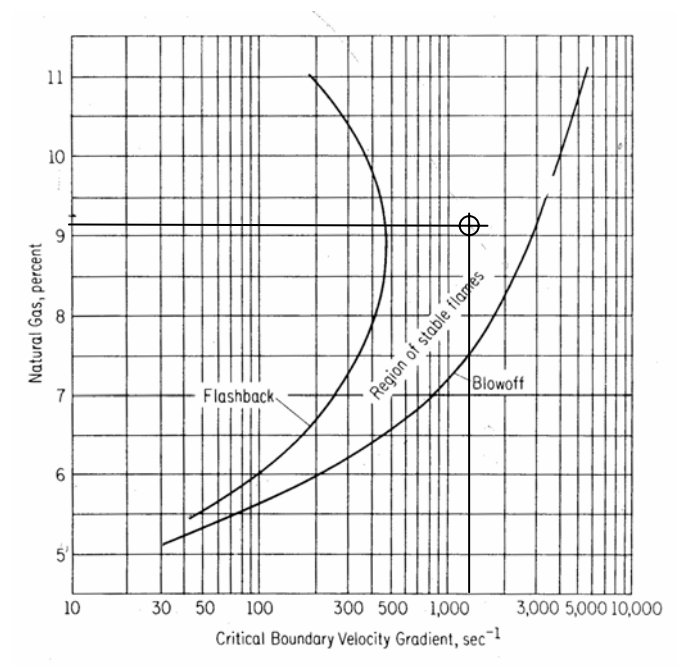

Fig. 8-3. Flashback and blowoff critical velocity gradient for a naturalgas air flame. (With permission from B. Lewis and G. von Elbe, Combustion Flame and Explosions in Gases, 2d ed., Academic, New York, 1961.)

## **Übungsblatt 4 zur Vorlesung: Verbrennung**

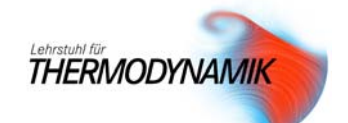

Jetzt können wir die Werte des kritischen Wand-Gradienten an der Rückschlags und der Abblasegrenze ablesen:  $G_{\scriptscriptstyle R} = 450 \frac{1}{\rm s},\; G_{\scriptscriptstyle A} = 3000 \frac{1}{\rm s}$  und haben wegen  $G\propto \bar U\propto \dot Q_{\scriptscriptstyle th}$  den Re-

gelbereich der Leistung: ,0  $0,34 \leq \frac{Q_{th}}{1} \leq 2,27$ *th Q Q*  $\leq \frac{\dot{Q}_{th}}{1} \leq$  $\frac{\sum_{th}}{\sum_{k=0}^{k}} \leq 2.27$ .

Es stellt sich hier die Frage, ob die Flamme überhaupt laminar brennt. Dazu bestimmen wir die Reynoldszahl im Auslegungspunkt.

$$
\text{Re} = \frac{\overline{U} \cdot 2R}{v_{\text{mix}}} \approx \frac{\overline{U} \cdot 2R}{v_L} = 916
$$

Das ist zwar noch laminar, aber es ist zu fürchten, dass die Strömung am oberen Betriebspunkt schon turbulente Störungen haben wird.

Die Nennleistung des Brenners ergibt sich aus:

$$
\dot{\mathcal{Q}}_{\scriptscriptstyle th,0}=\dot{m}_{\scriptscriptstyle CH_4}\cdot H_{\scriptscriptstyle u}=\frac{\dot{m}_{\scriptscriptstyle mix}\cdot H_{\scriptscriptstyle u}}{1+\lambda\cdot l_{\scriptscriptstyle \min}^*}=\frac{A_{\scriptscriptstyle F}\,s_l\cdot\rho_{\scriptscriptstyle\min}\cdot H_{\scriptscriptstyle u}}{1+\lambda\cdot l_{\scriptscriptstyle\min}^*}=383W
$$

Dazu mussten die Gemischdichte  $\rho_{\scriptscriptstyle{\text{mix}}}$ und der massenbezogene Mindestluftbedarf  $l_{\scriptscriptstyle{\text{min}}}^*$  bestimmt werden.

$$
\rho_{\text{mix}} = \left[ X_{\text{CH}_4} \cdot M_{\text{CH}_4} + \left( 1 - X_{\text{CH}_4} \right) \cdot M_L \right] \cdot \frac{p}{R_u \cdot T_1} = 1,124 \frac{\text{kg}}{\text{m}^3}
$$
\n
$$
l_{\text{min}}^* = l_{\text{min}} \cdot \frac{M_L}{M_{\text{CH}_4}} = \left( m + \frac{n}{4} \right) \cdot \left( 1 + \frac{X_{N_2,L}}{X_{O_2,L}} \right) \cdot \frac{M_L}{M_{\text{CH}_4}} = 17,16 \frac{\text{kg}_L}{\text{kg}_{\text{CH}_4}}
$$